# **Natuurkunde voor het mbo deel 3**

A.G.A. van der Meer

J.A. Tijmensen

B. Taken

Syntax Media – Utrecht

#### © 2021, Syntax Media, Utrecht

Alle rechten voorbehouden. Niets uit deze uitgave mag worden verveelvoudigd, opgeslagen in een geautomatiseerd gegevensbestand, of openbaar gemaakt, in enige vorm of op enige wijze, hetzij elektronisch, mechanisch, door fotokopieën, opnamen, of enige andere manier, zonder voorafgaande schriftelijke toestemming van de uitgever. Voor zover het maken van reprografische verveelvoudigingen uit deze uitgave is toegestaan op grond van Artikel 16h Auteurswet 1912 dient men de daarvoor verschuldigde vergoedingen te voldoen aan Stichting Reprorecht (www.reprorecht.nl). Voor het overnemen van gedeelte(n) uit deze uitgave in bloemlezingen, readers en andere compilatiewerken (artikel 16 Auteurswet 1912) kan men zich wenden tot Stichting UvO (www.stichting-uvo.nl).

ISBN 978-94-91764-46-2

Ontwerp omslag: Lapis Vivus grafisch ontwerp, Oosterbeek Ontwerp en opmaak binnenwerk: AlphaZet prepress, Bodegraven Tekstredactie: Redactie & zo, ir. Caroline van der Meulen

#### Illustratieverantwoording:

Foto omslag © Epicstock, Dreamstime.com; blz. 1 © Dmytro Balkhovitin, Dreams time.com; blz. 3 (elektroscoop) © Yuri Korchmar, Dreamstime.com; blz. 8 (spanningsbron) © Olga Popova, Dreamstime.com; blz. 11 © Sergpet, Dreamstime.com; blz. 28 © Arturo Limon, Dreamstime.com; blz. 44 (potmeter) © Popa Sorin, Dreamstime.com; blz. 46 (multimeter) © Ian Poole, Dreams time.com; blz. 46 (oscilloscoop) en blz. 80 (trafo) © Alexlmx, Dreamstime. com; blz. 69 © Worradirek Muksab, Dreamstime.com; blz. 103 © Dean Hoch, Dreamstime.com; blz. 107 © Sergey Ilin, Dreamstime.com; blz. 124 (oscilloscoop) © Leon Viti, Dreamstime.com; blz. 128 © Hospitalera, Dreamstime. com; blz. 162 © Gorkos, Dreamstime.com; blz. 167 (foto interferentie) © Kim Christensen, Dreamstime.com; blz. 183 CERN; blz. 205 © Edward Olive, Dreamstime.com; blz. 231 (foto detector) © Joseph White, Dreamstime.com; blz. 242 (gammacamera) © Petr Smagin, Dreams time.com; blz. 243 (gammacamera: beeld) © Igokapil, Dreamstime.com; blz. 249 en blz. 286 Olympus Nederland; blz. 256 (oculair) © Ali Rıza Yıldız, Dreamstime.com; blz. 256 (objectief) en blz. 270 (objectiefrevolver) © Springdt313, Dreamstime.com; blz. 270 (objectieven) © Purpuricenus, Dreamstime.com; blz. 271 Zeiss; blz. 276 © Richard Thomas, Dreamstime.com; blz. 279 (zoetwateralg) © Buccaneer, Dreamstime.com; blz. 281 © Jan Bruder, Dreamstime.com; blz. 282 © Damian322, Dreamstime.com; blz. 284 (ureumkristallen) © Christian Weiß, Dreamstime.com; blz. 285 © Anyaivanova, Dreamstime.com; blz. 290 (TEM SARS en SEM SARS) NIAID/Flickr; blz. 290 (siliciumoppervlak) © Roberto Lo Savio, Dreamstime.com; blz. 296 © Anatoly Morozov, Dreamstime.com; blz. 297 Insight analytical labs; blz. 309 (diodes) © Noneam, Dreamstime.com; blz. 315 (LDR) © Timawe, Dreamstime.com; blz. 316 (transistor en elektronenbuis) © Vlabos, Dreamstime.com

Overige afbeeldingen: Fons van der Meer

De uitgever heeft ernaar gestreefd de auteursrechten te regelen volgens de wettelijke bepalingen. Zij die desondanks rechten menen te kunnen doen gelden, kunnen zich tot de uitgever wenden.

# **Woord vooraf**

Voor u ligt deel 3 van *Natuurkunde voor het mbo*. Dit boek is een herziening van de delen 5, 6 en 7 uit de vorige reeks *Natuurkunde voor het MLO*.

In dit deel worden voor het mbo gangbare natuurkundethema's besproken, zoals elektriciteit, magnetisme, trillingen en golven. Daarna volgen hoofdstukken met meer specifieke thema's: elektromagnetische straling, atoombouw, radioactiviteit, microscopie en halfgeleiders. Ook belangrijk in de laboratoriumpraktijk, al is dat wellicht afhankelijk van de studierichting.

Veel uitgewerkte voorbeelden en veel oefeningen maken *Natuurkunde voor het mbo* tot een echte mbo-reeks. We hebben er uitgebreide *uitwerkingen* aan toegevoegd. Deze zijn online beschikbaar en vormen ook qua uitleg een serieuze aanvulling op het boek (zie www.syntaxmedia.nl bij *Natuurkunde voor het mbo deel 3*). Ook de *zelftests* zijn daar online te vinden.

Vanzelfsprekend zijn wij geïnteresseerd in op- en aanmerkingen die het boek kunnen verbeteren. U kunt ons bereiken via e-mail: info@syntaxmedia.nl

maart 2021

Fons van der Meer Jan Tijmensen Bert Taken

# **Inhoud**

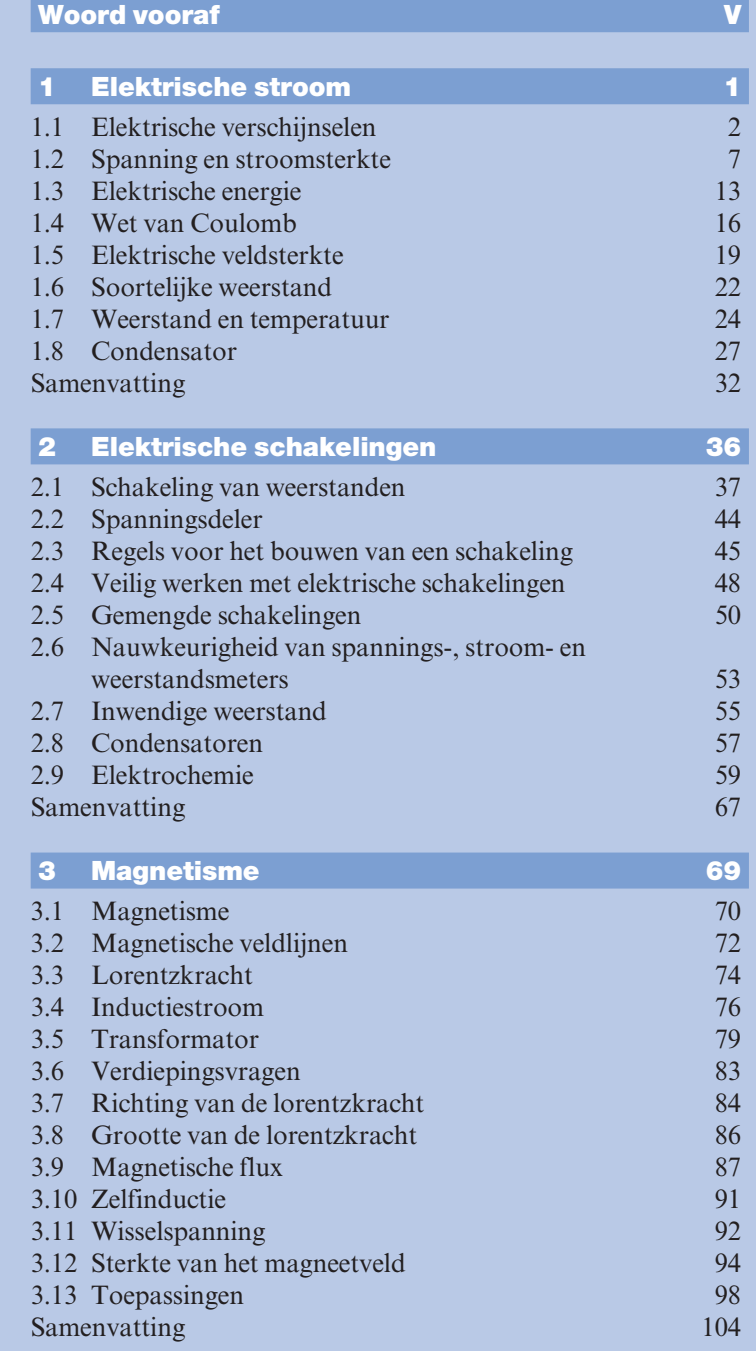

# **Inhoud**

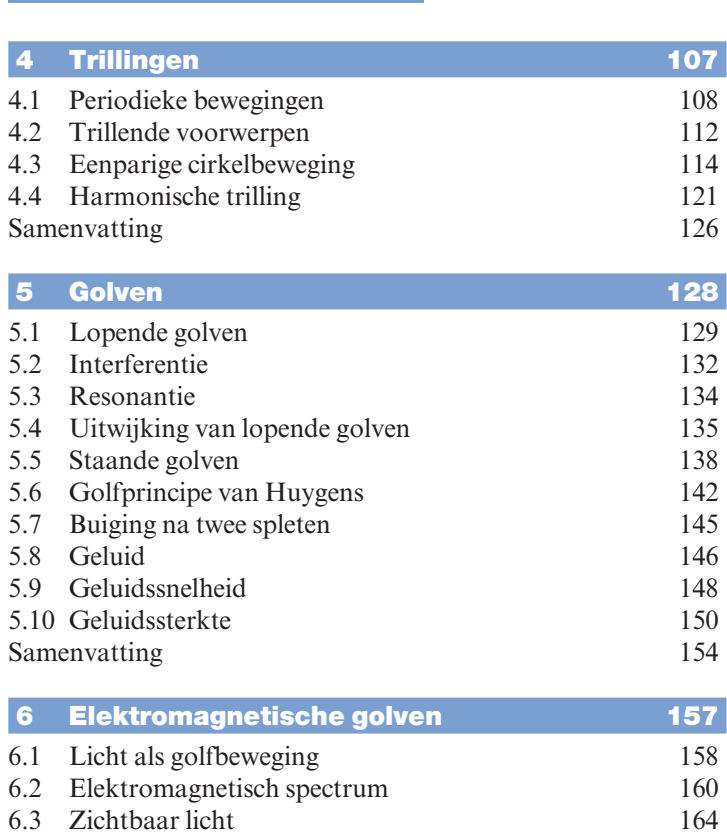

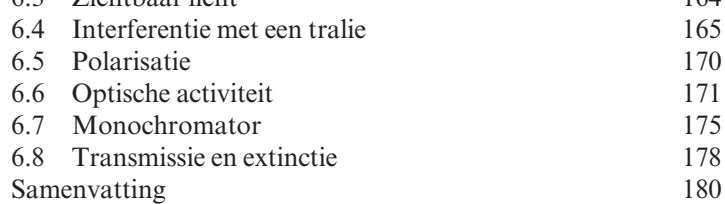

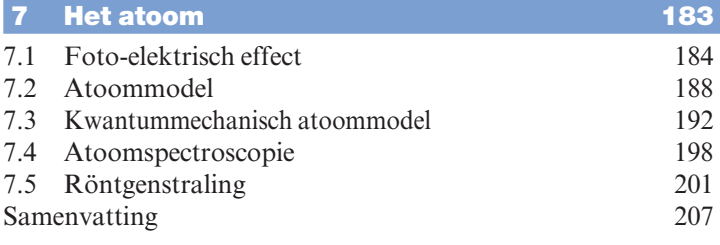

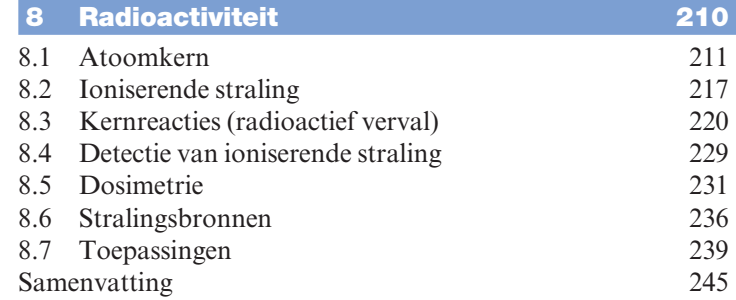

# **Inhoud**

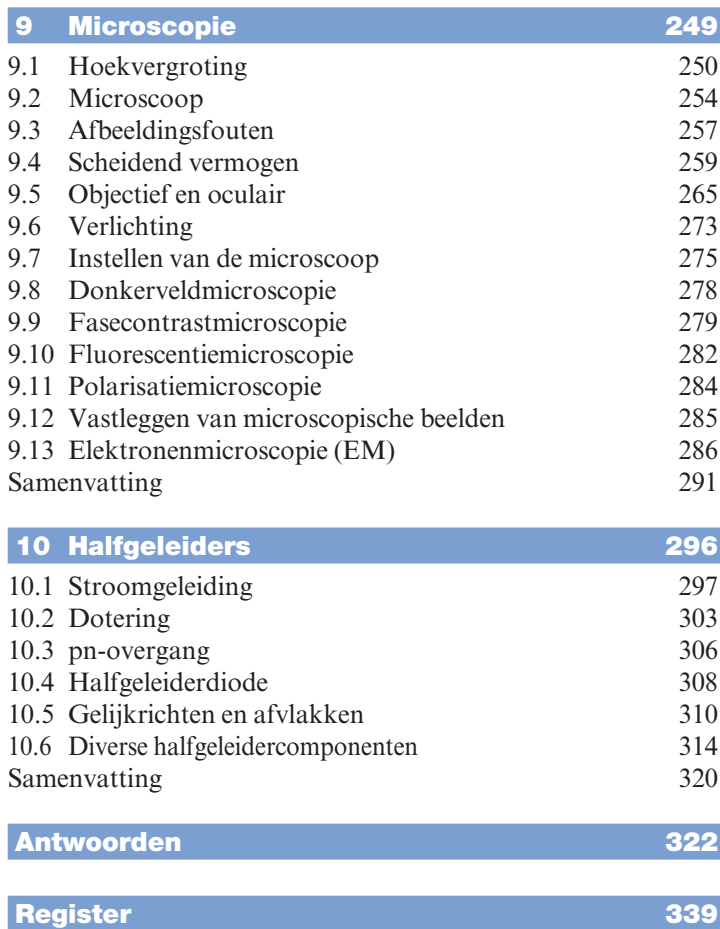

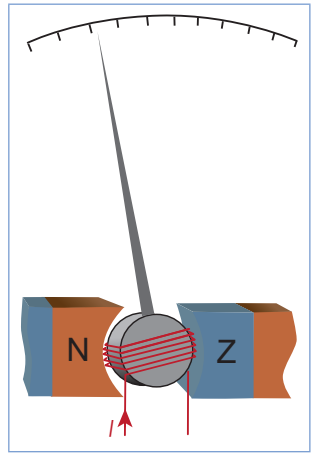

Draaispoelmeter.

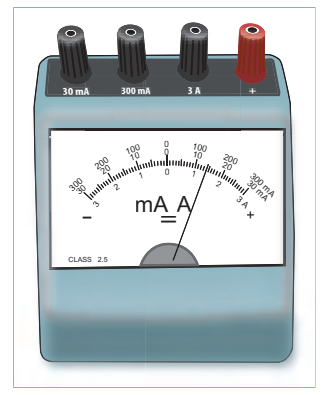

Eenvoudige ampèremeter.

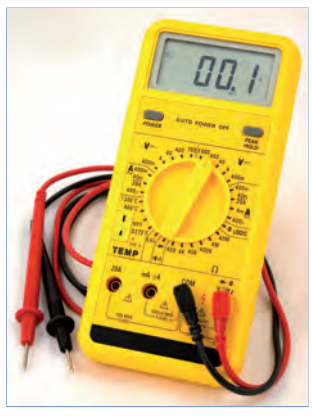

Elektronische, digitale multimeter met meetpennen.

*Hoofdstuk 2* **Elektrische schakelingen**

Deze (eenvoudige) voltmeter heeft geen elektronica in de behuizing voor versterking van het signaal. Het te meten signaal wordt rechtstreeks door een kleine spoel in een magnetisch veld geleid. De spoel is verbonden aan een wijzer. Hoe groter de stroom door de spoel, hoe groter de wijzeruitslag. We spreken bij dit principe over een *draaispoelmeter* .

Een heel speciale voltmeter is de oscilloscoop. Deze meet de spanning én de tijd. Hij geeft de verandering van spanning in de tijd weer.

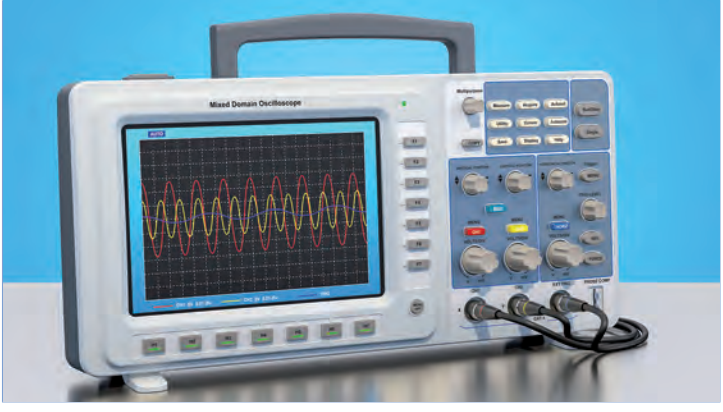

Oscilloscoop.

#### *Ampèremeter*

Een ampèremeter meet de stroom in de kring. De ampèremeter moet dus in de stroomkring zijn opgenomen. De weerstand van een goede ampèremeter is heel laag. Hij mag de stroom niet tegenhouden. Een eenvoudige ampèremeter is weer een draaispoelmeter.

#### *Multimeter*

Met een multimeter kun je verschillende grootheden meten, zoals spanning, stroom, weerstand en vaak ook een frequentie en temperatuur (met behulp van een bijbehorende sensor). De multimeter heeft elektronica in de behuizing om het signaal te versterken en meerdere functies mogelijk te maken. Je spreekt daarom ook wel over een *elektronische* multimeter. Hij kan zowel analoog (wijzer) als digitaal afleesbaar zijn. Je kiest met een keuzeschakelaar gelijkstroom-, wisselstroom- of weerstandsmeting. Je zet een multimeter pas aan, als je de schakeling gecontroleerd hebt. Een goede (maar dure) elektronische multimeter corrigeert overigens een verkeerde verbinding automatisch en kiest zelf het meest geschikte schaalbereik.

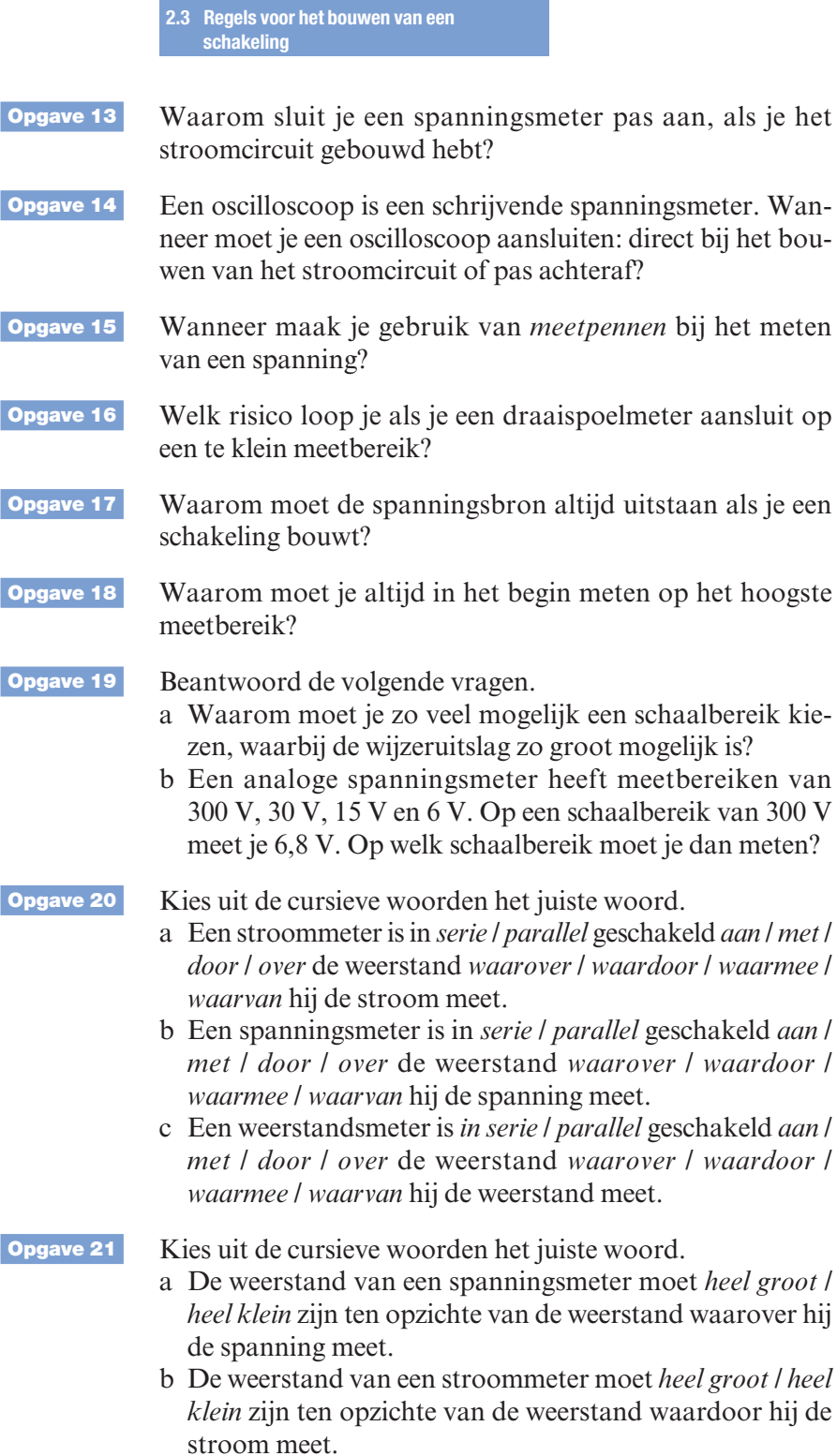

*Hoofdstuk 3* **Magnetisme**

- **Opgave 2** De Curietemperatuur van zuiver ijzer bedraagt 1040 K.
	- a Wat zou er met een ijzeren magneet gebeuren als je deze verhit tot 600 °C?
	- b Wat gebeurt er als je de magneet verhit tot 800 °C?
- **Opgave 3** Welke stoffen kunnen gemakkelijk gemagnetiseerd worden?

**Opgave 4** Kun je een losse noordpool krijgen door een staafmagneet in tweeën te breken?

# **3.2 Magnetische veldlijnen** (niveau 3, 4)

Net als bij een elektrisch veld kun je een magneetveld ook beschrijven met behulp van veldlijnen. De magnetische veldlijnen kun je zichtbaar maken met kompasjes. In de afbeelding zie je hoe de kompasjes zich richten bij een *staafmagneet*. De kompasjes wijzen allemaal in de richting van de magnetische zuidpool. Buiten de magneet lopen de veldlijnen van de noordpool naar de zuidpool. In de buurt van de polen is de veldlijnendichtheid het grootst en dus het magneetveld het sterkst.

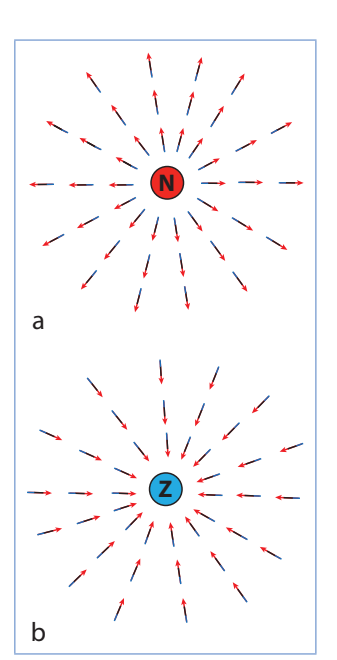

Magnetische noord- en zuidpool.

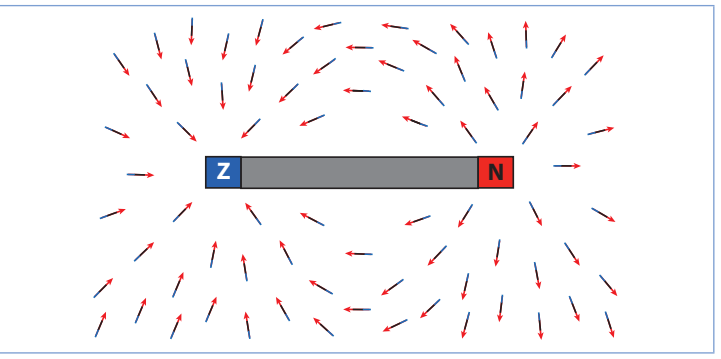

Magnetische dipool omringt door magneetjes.

In de afbeelding *Magnetische veldlijnen rond verschillende magneten* zie je voor de *hoefmagneet* (b) tussen de polen een *homogeen veld*, dat wil zeggen: de veldlijnen zijn evenwijdig aan elkaar en het veld is overal even sterk.

In de afbeelding *Magnetische noord- en zuidpool* zie je:

- a het radiale veld van een *noordpool*, de kompasjes zijn allemaal van de noordpool af gericht en liggen op denkbeeldige lijnen die alle uit één punt komen;
- b het radiale veld van een *zuidpool*, de kompasjes zijn naar de pool gericht.

#### **3.2 Magnetische veldlijnen**

Magnetische veldlijnen kun je ook tekenen. Hierbij maken we dezelfde afspraken als bij elektrische veldlijnen.

Een magnetische veldlijn is een zodanige lijn, waarbij de raaklijn in elk punt aan die lijn de richting aangeeft van de veldkracht op een magnetische noordpool.

Voor de magnetische veldlijnen geldt:

- het zijn *gesloten* veldlijnen: er is geen begin- en geen eindpunt;
- ze snijden elkaar nooit;
- ze hoeven niet loodrecht op de magneet te staan;
- de *veldlijnendichtheid* is een maat voor de sterkte van het magneetveld.

In de navolgende afbeelding zijn de magnetische veldlijnen voor verschillende situaties getekend.

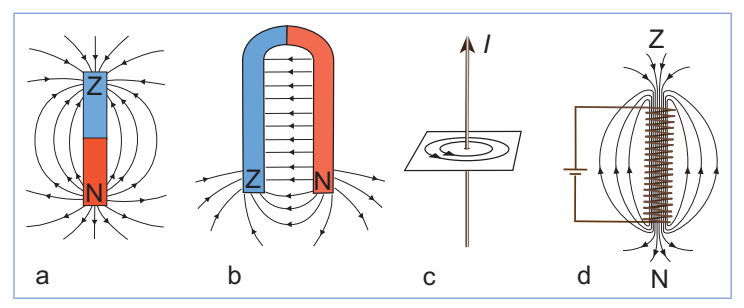

 Magnetische veldlijnen rond verschillende magneten: (a) staafmagneet; (b) hoefmagneet; (c) stroomvoerende draad en (d) elektromagneet (spoel).

Een magneet kun je ook maken met elektrische stroom. Een bewegende lading veroorzaakt namelijk een magneetveld. Het magneetveld van een *rechte* stroomdraad bestaat uit concentrische cirkels. Het vlak van de cirkels staat loodrecht op de stroom. De richting van het magneetveld kun je vinden met de *kurkentrekkerregel*: wanneer je een kurkentrekker zó ronddraait dat deze in de richting van de stroom beweegt, dan geeft de draairichting ook de richting van het magneetveld aan. In afbeelding (c) laat je de lengteas van de kurkentrekker samenvallen met de stroomdraad. Je moet nu de kurkentrekker (van bovenaf gezien) linksom (tegen de wijzers van de klok in) ronddraaien om hem naar boven te laten bewegen.

Afbeelding (d) toont het magneetveld van een *elektromagneet*. Dit is een spoel waar je een stroom doorheen stuurt. Het magneetveld van zo'n *spoel* komt overeen met het veld

# *Hoofdstuk 5*

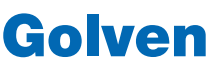

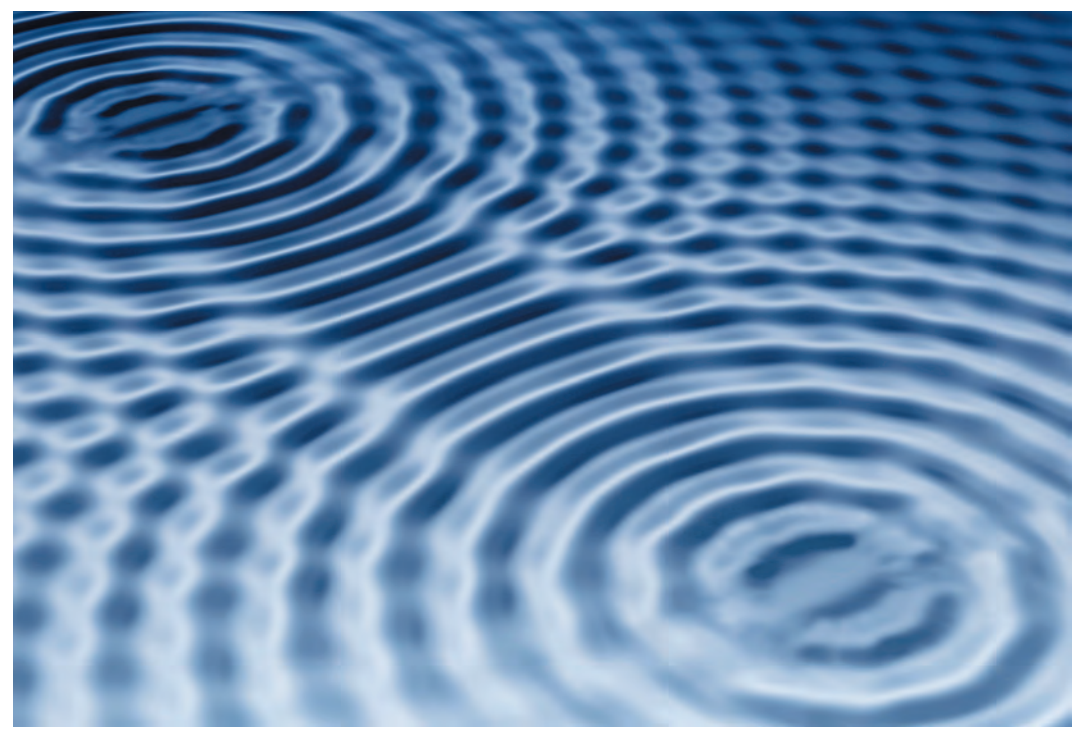

We zien hier twee bronnen die elk een cirkelvormige golf maken. De twee golven kunnen samenvallen maar kunnen elkaar ook verstoren of opheffen.

- Wat kun je zeggen over de golfband tussen de bronnen in?
- Wat gebeurt er in de patronen rechts en links van de bronnen?

- **Voorkennis** (niveau 3, 4) Je kunt de grootheden trillingstijd, frequentie, hoeksnelheid en fase voor een harmonische trilling toepassen.
	- Je kunt rekenen met snelheid en afgelegde weg.

- **Basisstof** (niveau 3, 4) Hoe planten golven zich in een koord voort?
	- Wat zijn longitudinale en transversale lopende golven?
	- Hoe gebruik je de grootheden trillingstijd, frequentie, golf lengte en fase voor een lopende golf?
	- Wat zijn interferentie en resonantie?
- **Verdieping** (niveau 4) Hoe kaatst een lopende golf terug bij een vast uiteinde en een los uiteinde?
	- Hoe ontstaat een staande golf?
	- Hoe bereken je de trillingstijd, frequentie, (gereduceerde) fase, faseverschil, golflengte, amplitude, uitwijking op een willekeurig tijdstip van een punt op een lopende of staande golf?
	- Hoe kun je met het golfprincipe van Huygens buigingsen interferentieverschijnselen verklaren?
- Waardoor kun je met een lichtmicroscoop geen moleculen waarnemen?
- Wat betekent: het geluidsniveau is 30 dB?
- Hoe komt het dat de klank van een piano anders is dan van een blokfluit?
- Wat is de gehoordrempel?
- Hoe kun je geluidssnelheid in lucht bepalen?

# *Bij de afbeelding*

In de ruimte tussen de bronnen is een duidelijke rimpel te zien. Hier vallen de toppen van de ene golf samen met de toppen van de andere golf. Ook de dalen van beide golven vallen samen.

In de ruimte rechts en links van de bronnen zie je dat de twee golven elkaar hinderen. Op sommige plekken vallen ze samen, op andere plekken doven ze elkaar uit.

# **5.1 Lopende golven** (niveau 3, 4)

# *Voortplanting van een trilling*

Als een voorwerp trilt, kan de omgeving meetrillen. Laat je een steen in water vallen, gaat het water op de plek waar de steen erin valt op en neer bewegen. Maar ook het water eromheen gaat meedoen. Er ontstaat een cirkelvormige, uitdijende golf. Zo zijn er vele trillingen die zich in de ruimte uitbreiden. Een luidspreker brengt luchtmoleculen in trilling, een gitaarsnaar die je aantokkelt, brengt luchtmoleculen in trilling. Steeds wanneer de trilling zich uitbreidt in de omgeving ontstaat een *lopende golf*. In de afbeelding is een lopende golf in een elastisch koord getekend. De negen tekeningen geven de stand van het koord op verschillende tijdstippen.

Alle punten voeren dezelfde trilling uit als punt a. Maar hoe verder ze van a af liggen, hoe later ze aan de beurt komen. Op deze wijze loopt er een golf door het koord. Alle punten van het koord trillen alleen in verticale richting. Het is alleen de golfbeweging die zich verplaatst. De punten verplaatsen zich niet naar links of rechts. Maar de trillingen worden wel doorgegeven. In het koord plant zich een golfbeweging voort in horizontale richting. Dit heet de *voortplantingsrichting* of *bewegingsrichting* van de golf. Een golfbeweging waarbij de trillingsrichting loodrecht staat op de bewegingsrichting van de golven heet een *transversale golf* .

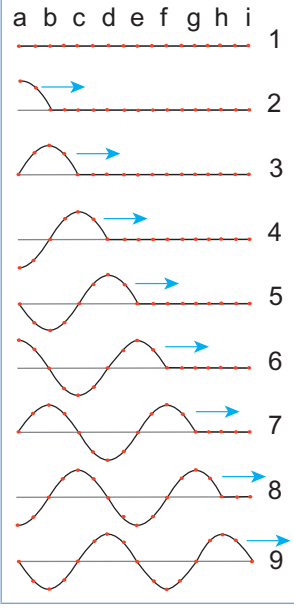

Opeenvolgende momenten van een golf in een touw.

- 1 Het koord is in rust.
- 2 a is naar het hoogste punt gegaan. b, c, d, enzovoort zijn nog in rust.
- 3 a is weer terug in de evenwichtsstand, b bevindt zich nu in het hoogste punt, b voert dezelfde beweging uit als a, alleen iets later.
- 4 a in het laagste punt, het front van de golf is bij d.
- 5 Er is één hele golf gepasseerd. De fase van e is 0, de fase van a is 1,0.

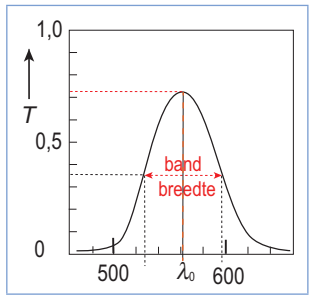

Kleurfilter.

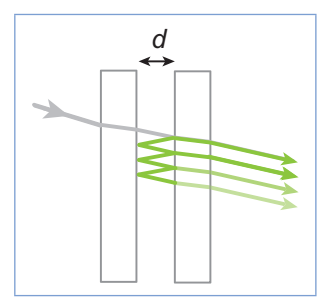

Principe interferentiefilter.

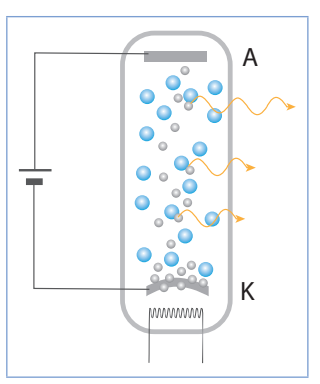

Spectraallamp (He).

**Elektromagnetische golven**

De eigenschappen van een filter leggen we als volgt vast (afbeelding *Kleurfilter*):

- De *analytische lijn*  $\lambda_0$ . Dit is de golflengte, waarbij de transmissie maximaal is. Het is de symmetrieas in de afbeelding. We lezen daar af:  $\lambda_0 = 562$  nm.
- De *transmissie*  $T_0$  bij  $\lambda_0$ . Hier lezen we af:  $T_0 = 73\%$ .
- De spectrale *(band)breedte* van het filter. Dit is de breedte op halve hoogte.
- In de afbeelding lezen we af (orde van grootte): bandbreedte is 599 nm − 527 nm = 72 nm.
- Glasfilters hebben het voordeel dat ze eenvoudig te maken zijn en dus goedkoop zijn. Het nadeel is matige doorlaatbaarheid (geringe transmissie) en de vrij grote bandbreedte.

# *Interferentiefilter*

*Hoofdstuk 6*

Een interferentiefilter bestaat uit ten minste twee halfdoorlatende en halfspiegelende folies, met daartussen een doorzichtige stof. Elke keer als licht bij de voorzijde of de achterzijde van het filter aankomt, wordt een deel van het licht doorgelaten en een deel teruggekaatst. In de tekening valt de lichtstraal schuin in, maar in werkelijkheid valt het licht loodrecht in het filter.

De bundel die aan de rechterzijde uit het filter komt, bestaat uit lichtstralen die nul, één, twee of meer keren zijn teruggekaatst in het filter. De uittredende bundels zullen elkaar versterken, wanneer ze met dezelfde fase uittreden. Dat geldt slechts voor zeer bepaalde golflengten. Wélke golflengten worden doorgelaten hangt af van de dikte, het materiaal en het aantal laagjes van het filter. Interferentiefilters vereisen een nauwkeurige constructie en zijn daarom erg duur. Maar het grote voordeel is de hoge transmissie en de kleine bandbreedte (5 tot 20 nm).

# *Monochromatische lichtbronnen*

Een lichtbron kan zelf ook een smal spectrum van lichtgolven geven. Een *spectraallamp* bestaat uit een gesloten buis gevuld met gas, bijvoorbeeld helium. In de buis bevinden zich een anode en een kathode die zijn aangesloten op een gelijkspanningsbron. De gloeidraad verwarmt de kathode, zodat elektronen hieruit kunnen ontsnappen. De elektronen bewegen door het aangelegde elektrische veld met grote snelheid in de richting van de anode. Als ze tegen de helium atomen botsen, dragen ze een gedeelte van hun energie over. De heliumatomen komen dan in een hogere energietoestanden. De heliumatomen zenden deze energie even later weer uit in de vorm van licht met specifieke golflengten.

Ook een *natriumlamp* werkt op deze wijze. Alleen is natrium bij kamertemperatuur niet gasvormig. Een natriumlamp bevat daarom ook een edelgas. Als de lamp wordt aangezet, zie je eerst alleen de paars-roze kleur van het edelgas. Geleidelijk wordt de lamp warmer, het natrium begint te verdampen en het oranje-gele licht gaat overheersen.

Een ander bekend voorbeeld is de *kwiklamp*. De sterkste golflengten die een kwiklamp uitzendt, zijn 254, 297, 313, 365, 436, 546 en 579 nm. Om het ultraviolette licht te kunnen gebruiken moet het omhullende glas een vensteropening hebben, terwijl de gasontladingslamp zelf van kwarts gemaakt moet zijn.

### *Prismamonochromator*

Een prisma kan goed wit licht splitsen in verschillende golflengten. Toch wordt het prisma daar niet zo veel voor gebruikt. Een reflectietralie doet het beter. Maar het kan natuurlijk wel en een prisma wordt dan vaak gecombineerd met een reflectietralie.

# *Traliemonochromator*

Een tralie kan voor een grotere kleurschifting zorgen dan een prisma. Meestal gebruik je hiervoor een reflectietralie.

**Opgave 35** Waarom moeten het voor- en het achtervlak van een interferentiefilter precies evenwijdig lopen?

#### **Opgave 36**

Bepaal van het filter in de afbeelding:

- a de analytische lijn
- b de transmissie  $T_0$
- c de (spectrale) bandbreedte

### **Opgave 37**

Een interferentiefilter dat gemaakt is om een golflengte van 600 nm door te laten, laat ook golflengten van 300 nm, 200 nm, 150 nm, 120 nm, 100 nm, enzovoort door. Hoe kun je dit probleem eenvoudig verhelpen?

**Opgave 38** Als een natriumlamp wordt ontstoken, verandert zijn kleur geleidelijk van paars-roze naar fel oranje-geel. Hoe zou dat komen?

**Opgave 39** Beantwoord de volgende vragen.

- a Noem een voordeel van een interferentiefilter ten opzichte van een glasfilter.
- b Noem een nadeel van een interferentiefilter ten opzichte van een glasfilter.

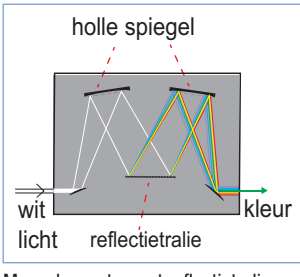

Monochromator met reflectietralie.

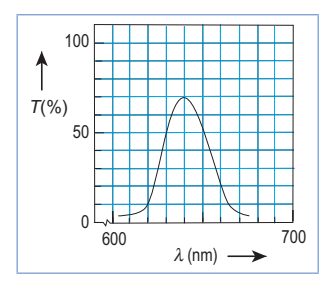

*Hoofdstuk 8* **Radioactiviteit**

#### *Activiteit*

- De activiteit A van een radioactieve bron is gelijk aan het aan tal desintegraties per seconde.
- De *halveringstijd* of *halfwaardetijd*  $t<sub>h</sub>$  is de tijdsduur waarin het oorspronkelijke aantal instabiele kernen met de helft is afgenomen.

$$
N_t = N_0 \cdot \left(\frac{1}{2}\right)^{\frac{t}{t_h}}
$$
\n(8.1)

$$
A_t = A_0 \cdot \left(\frac{1}{2}\right)^{\overline{t_h}}
$$
\n(8.2)

$$
A = \lambda \cdot N \tag{8.3}
$$

$$
\lambda = \frac{\ln 2}{t_{\rm h}}\tag{8.4}
$$

$$
A_t = \frac{\ln 2}{t_h} \cdot N_t \tag{8.5}
$$

waarin:

 $A_t$  = activiteit op tijdstip *t* (Bq)

 $A_0$  = activiteit op tijdstip  $t = 0$  s (Bq)

 $N_t$  = aantal radioactieve kernen op tijdstip *t* 

 $N_0$  = aantal radioactieve kernen op tijdstip  $t = 0$  s

 $\lambda$  = vervalconstante (s<sup>-1</sup>)

 $t<sub>h</sub>$  = halveringstijd (s)

 $t =$  verstreken tijd sinds tijdstip  $t = 0$  (s)

**VOORBEELD 2** Gegeven het isotoop <sup>131</sup>I:

- a Hoe groot is de halveringstijd van het isotoop 131I (Binas)?
- b Hoeveel procent van het oorspronkelijk aantal isotopen is na 20 dagen nog niet gedesintegreerd?

*Gegeven*  $131$ <sup>I</sup>

### *Gevraagd*

a *t*<sup>h</sup>

 $b(N_t/N_0) \times 100\%$ 

### *Oplossing*

a In Binas vind je:  $t<sub>h</sub> = 8.0$  dagen

b 
$$
N_t = N_0 \cdot \left(\frac{1}{2}\right)^{\frac{t}{t_h}} \to N_t / N_0 = (\frac{1}{2})^{20/8} = (\frac{1}{2})^{2.5} = 0,177 \approx 0,18
$$

Dus 18% is nog niet gedesintegreerd.

**VOORBEELD 3** Een hoeveelheid <sup>131</sup>I heeft een gemeten activiteit van 3,5 ∙ 1012 Bq. Hoe groot is de massa van dit jood?

#### *Gegeven*

isotoop <sup>131</sup>I,  $A_t = 3.5 \cdot 10^{12}$  Bq,  $t_h = 8$  dagen (Binas)

*Gevraagd*

*m*

# *Oplossing*

Als je de hoeveelheid *n* (mol) van I weet, kun je *m* berekenen:  $m = n \cdot M$ 

Met het aantal atomen *N*, kun je de hoeveelheid *n* vinden met het getal van Avogadro ( $N_A = 6,02 \cdot 10^{23}$ ):

$$
N = n \cdot N_a \rightarrow n = N / N_A
$$

Het aantal atomen *N* bereken je met formule (8.5). Hierbij moet  $t<sub>h</sub>$  in seconden omdat  $A<sub>t</sub>$  het aantal desintegraties *per seconde* is, dus:  $t_h = 8 \times 24 \times 3600 = 6,91 \cdot 10^5$  s.

$$
A_t = \frac{\ln 2}{t_h} \cdot N_t \rightarrow 3.5 \cdot 10^{12} = (0.693 / 6.91 \cdot 10^5) \times N_t
$$
  
\n
$$
\rightarrow N_t = 3.49 \cdot 10^{18} \text{ atomen}
$$
  
\n
$$
n = N / N_A \rightarrow n = 3.49 \cdot 10^{18} / 6.02 \cdot 10^{23} = 5.798 \cdot 10^{-6} \text{ mol}
$$
  
\n
$$
m = n \cdot M \rightarrow m = 5.798 \cdot 10^{-6} \text{ mol} \times 131 \text{ g/mol} = 7.6 \cdot 10^{-4} \text{ g}
$$
  
\n
$$
(0.76 \text{ mg})
$$

**Opgave 14** Zoek de wijze van verval op (bijv. Binas-tabel 25) en schrijf de kernreactievergelijking op voor de volgende isotopen: a 32P

- $b^{37}Ar$
- $c^{225}Ac$

**Opgave 15** Het isotoop <sup>24</sup>Na kan op een aantal manieren worden gevormd. Vul steeds de lege plek in (energie en neutrino's zijn weggelaten):

> a ...... +  $n \rightarrow$  <sup>24</sup>Na b ......  $+{}^{2}H \rightarrow {}^{24}Na + p$ c ......  $+n \rightarrow 24\text{Na} + \alpha$

**Opgave 16** Wat moet op de lege plaats staan om de volgende vergelijkingen kloppend te maken (*E* en ν weggelaten)? a  $^{29}Si + \alpha \rightarrow ...... + p$ 

- b ...... +  $p \rightarrow$  <sup>58</sup>Co + n
- c  ${}^{6}$ Li + <sup>2</sup>H  $\rightarrow$  <sup>4</sup>He + .....

#### *Hoofdstuk 9* **Microscopie**

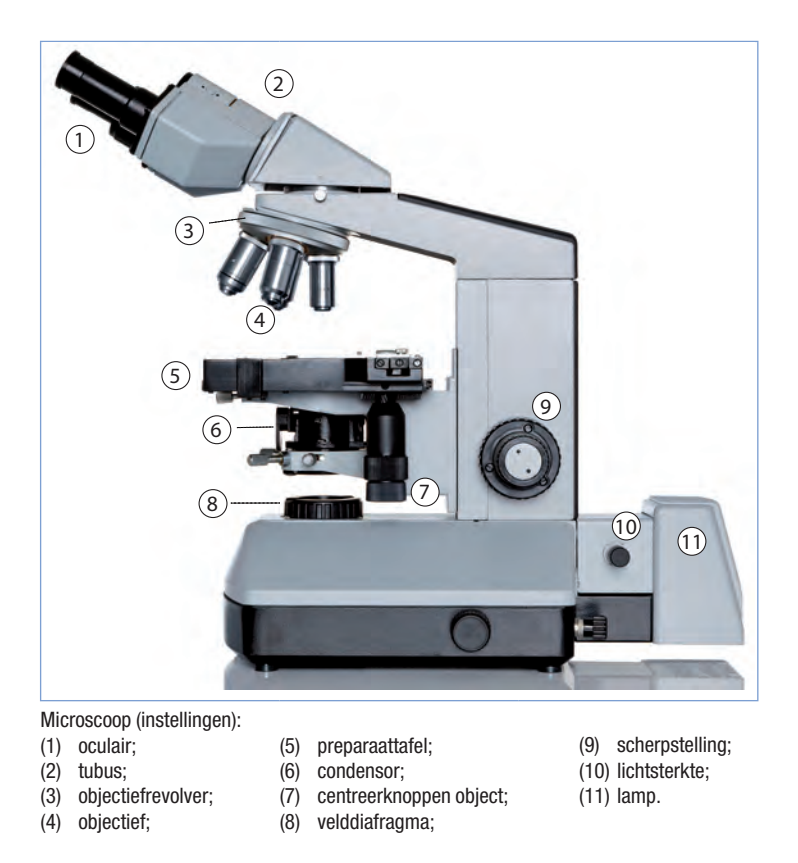

Daarna breng je een kleine druppel olie op het dekglaasje en draai je het objectief ' $100 \times$ ' voor (in de druppel olie) en stel je het beeld weer scherp. Hierbij moet je de beweging van opzij bekijken, omdat anders het gevaar bestaat dat het objectief door het objectglas heen gaat. Om beschadiging te voorkomen, worden deze objectieven vaak in een verende vatting uitgevoerd. Ook is meestal op de microscoop een lock-stand aanwezig, die voorkomt dat je met de macroschroef de tafel in een te hoge stand brengt.

Als je het preparaat nog met andere objectieven wilt bekijken, zul je eerst de olie van het preparaat moeten verwijderen. Dit kun je het beste doen met alcoholether, een mengsel van 70% ether en 30% alcohol. Een klein beetje alcoholether op het lenspapier is al voldoende.

# *Insteldiepte of scherptediepte*

Als je scherpstelt op een lichtpunt L, dan ontstaat een beeldpunt in het brandvlak van het oculair. Een lichtpunt dat iets voor of na L licht, wordt onscherp afgebeeld. Dat wil zeggen: het beeldpunt ligt niet in het brandvlak. Je ziet in het brandvlak een cirkelvormig lichtvlekje.

#### **9.7 Instellen van de microscoop**

Je ziet dit lichtvlekje als één punt als de gezichtshoek *b* kleiner is dan 0,0003 rad. Op deze manier ontstaat toch iets scherptediepte. Deze scherptediepte is ook nog afhankelijk van de golflengte van het gebruikte licht en de numerieke apertuur. De totale insteldiepte van een microscoop wordt de *instrumentele insteldiepte* genoemd. De instrumentele insteldiepte wordt kleiner naarmate de vergroting toeneemt.

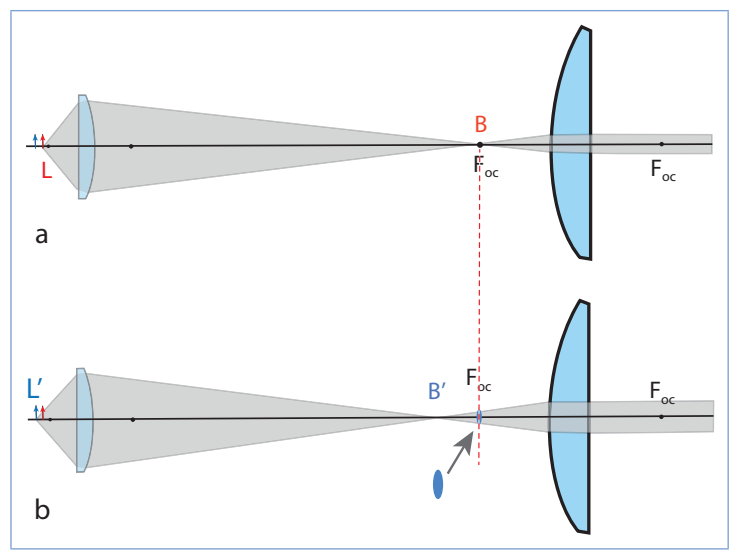

Scherptediepte:

(a) het rode pijtje (L) is scherp afgebeeld in B;

(b) het blauwe pijltje (L') is scherp afgebeeld in B'.

Met het oculair ingesteld op B zien we voor B′ een vlekje in plaats van een beeldpunt.

Ook door meer of minder te accommoderen, verkrijg je enige scherptediepte. Maar deze accommodatiediepte is nauwelijks van invloed op de totale scherptediepte.

*Scherptediepte en apertuur*

| numerieke<br>apertuur | $instrumentele$ insteldiepte ( $\mu$ m) |              |               |
|-----------------------|-----------------------------------------|--------------|---------------|
|                       | $50 \times$                             | $250 \times$ | $1000 \times$ |
| 0,05                  | 370                                     |              |               |
| 0,10                  | 140                                     |              |               |
| 0,20                  | 60                                      | 20           |               |
| 0,45                  |                                         | 8            |               |
| 0,85                  |                                         | 3,0          | 1,2           |
| 1,00                  |                                         | 2,5          | $_{0,9}$      |
| 1,25                  |                                         |              | 0,6           |

#### *Hoofdstuk 10* **Halfgeleiders**

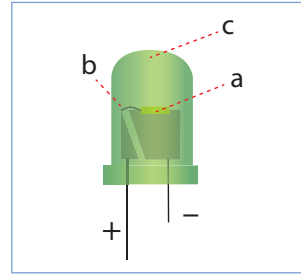

Led: (a) halfgeleiders; (b) verbindingsdraad en (c) kunststoflens.

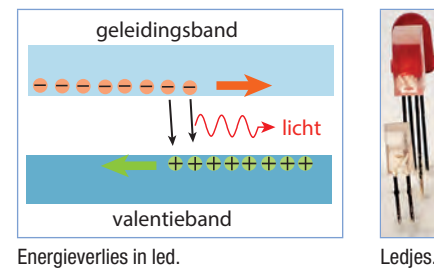

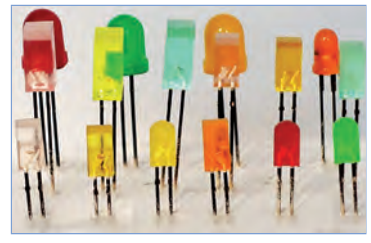

# *Toepassing*

*Indicatielampje*: de led zendt licht uit wanneer de doorlaatspanning groter is dan de drempelspanning. Door de kleine afmeting kunnen leds gecombineerd worden tot cijfers of letters.

# *Fotodiode*

Wanneer er licht valt op de pn-overgang van een fotodiode zal er meer generatie optreden. Er ontstaat daardoor een grotere contactpotentiaal. Met een voltmeter kun je een resulterende spanning over de gehele fotodiode meten.

# *Toepassing*

*Zonnecel*: een hele reeks fotodiodes kunnen het zonlicht omzetten in een spanning en een redelijke stroom opwekken.

# *Transistor*

De transistor is een halfgeleidercomponent die kan schakelen of versterken. In het verleden werden hiervoor elektronenbuizen gebruikt. In de afbeelding is te zien dat er op de afmetingen flinke winst is geboekt. Toch worden ook 'buizenversterkers' nog gemaakt.

Een transistor is opgebouwd uit twee diodes. In de afbeelding een npn-transistor met een np- en een pn-diode. Deze heeft dan twee pn-overgangen en drie aansluitpunten. (Een pnp-transistor is ook mogelijk, aansluitingen voor + en − zijn dan andersom.)

De n- en p-gebieden krijgen in de technische toepassing de volgende aanduidingen:

- emitter (e): onderste halfgeleider, n-gebied;
- basis (b): halfgeleider in het midden, p-gebied;
- collector (c): bovenste halfgeleider, n-gebied.

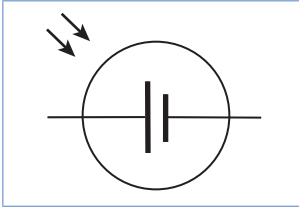

Symbool fotodiode.

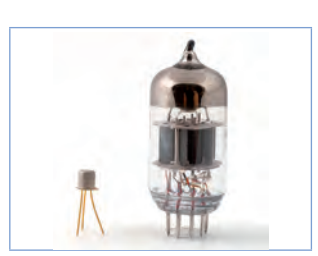

Transistor naast een elektronenbuis.

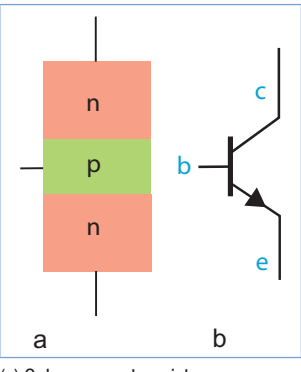

(a) Opbouw npn-transistor en (b) schema npn-transistor.

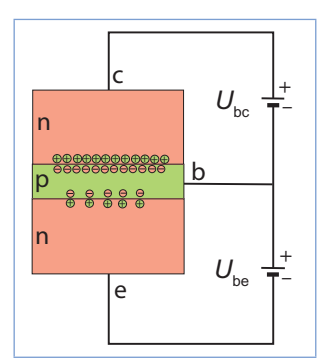

Transistor heeft twee pn-overgangen.

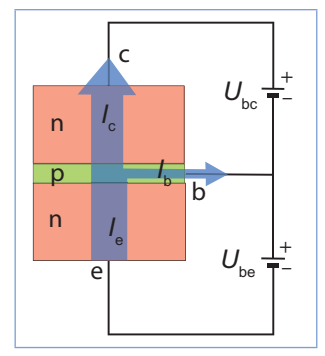

Elektronenstroom in een transistorschakeling.

We sluiten de transistor zó aan dat de onderste pn-overgang in de doorlaatrichting staat. De minpool van de spanningsbron is dan verbonden met het n-gebied. Als de spanning van de bron *U*be groter is dan de drempelspanning van de onderste diode, gaat er een stroom lopen.

De bovenste np-overgang staat in de keerrichting geschakeld. Je zou nu verwachten dat er slechts een kleine keerstroom door de bovenste np-overgang loopt, ongeacht de grootte van de spanning *U*bc. Maar het *middelste p-gebied is heel smal en heeft weinig gaten*. Er is voor elektronen weinig mogelijkheid tot recombinatie. De elektronen, die vanuit het onderste n-gebied binnenkomen met voldoende kinetische energie, schieten door het p-gebied heen. Ze bereiken het bovenste n-gebied. Een klein deel van de elektronenstroom gaat via het p-gebied naar de pluspool van de bron  $U_{\rm be}$ .

Vanuit het onderste n-gebied (emitter) gaan de elektronen dus grotendeels door naar het bovenste n-gebied: de *collector* (c). Een klein deel van de elektronen vloeit via de *basis* (b) terug naar de emitter. De emitterstroom is dus gelijk aan de basisstroom plus de collectorstroom:  $I_e = I_c + I_b$ .

Er zijn voor de transistor dan twee belangrijke toestanden (in dit voorbeeld is de drempelspanning 0,7 V):

- $U_{be} = 0 0.7 \text{ V}$  er loopt geen stroom,  $I_c = 0$ ,  $I_e = 0$ ;
- $U_{\text{be}} > 0.7 \text{ V}$  er loopt wél een stroom,  $I_{\text{c}} > 0$ ,  $I_{\text{b}} > 0$  en:  $I_c \gg I_b$ .

Als er wel een stroom loopt, is de hoofdstroom  $(I_c)$  afhankelijk van  $U_{\text{bc}}$ : de spanning over de diode in doorlaatrichting. Kleine veranderingen in  $U_{be}$  hebben grote gevolgen voor  $I_{c}$ .

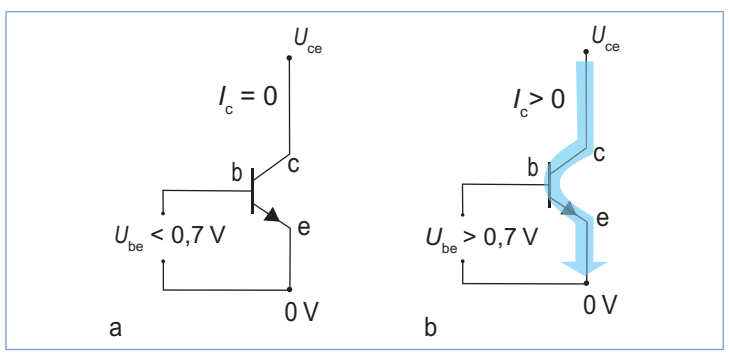

Transistor als schakelaar:

(a)  $U_{\text{be}} < 0.7$  V transistor is 'dicht',  $I_c = 0$  A;

(b)  $U_{\text{he}} > 0.7$  V transistor is 'open',  $I_c > 0$  A.